# Bad File Copy

Mark G. Sobell

PROGRAMMING PYTHON MARK LUTZ 2006-08-23 ALREADY THE INDUSTRY STANDARD FOR PYTHON USERS, PROGRAMMINGPYTHON FROMO REILLY IUST GOT EVEN BETTER. THIS THIRD EDITION HAS BEEN UPDATED TOREFLECT CURRENT BEST PRACTICES AND THE ABUN CHANGES INTRODUCED BY THE LATEST VERSION OF THELANGUAGE PYTHON 2.5. WHETHER YOU'RE A NOVICE OR AN ADVANCEDPRACTITIONER YOU'LL FIND THISREERESHED BOOK MORE THAN LIVES UP TO ITS REPUTATION. PROGRAMMINGPYTHON 3RD FDITION TEAC RIGHTWAY TO CODE. IT EXPLAINS PYTHON LANGUAGE SYNTAX AND PROGRAMMINGTECHNIQUES IN A CLEAR AND CONCISEMANNER, WITH NUMEROUS EXAMPLES THAT ILLUSTRATE BOTH CORRECT USAGE ANDCOMMON IDIOMS. BY READING THISCOMPREHENSIVE GUIDE, Y how to apply Python in real-worldproblem domains such as: GUI programming Internet scripting Parallel processing Database management Networked applications Programming Python, Third Edition coverseach of thesetarget DOMAINSGRADUALLY, BEGINNING WITH IN-DEPTH DISCUSSIONS OF CORE CONCEPTS ANDTHEN PROGRESSING TOWARD COMPLETEPROGRAMS. LARGE EXAMPLES DO APPEAR, BUT ONLY AFTER YOU'VE LEARNEDENOUGH TO UNDERSTAND THEIR TECHNIQUES ANDCODE. ALON you'll also learn how to use the Python language inrealistically scaled programs--concepts such as Object-Oriented Programming (OOP) and code reuseare recurring side themes throughout thistext. If you're interested in Python PROGRAMMING THEN THIS O'REILLYCLASSIC NEEDS TO BE WITHIN ARM'S REACH. THEWEALTH OF PRACTICAL ADVICE SNIPPETS OF CODE AND PATTERNS OF PROGRAMDESIGN CAN ALL BE PUT INTO USE ON ADAILY BASIS-MAKING YOUR LIFE EASIER AND MORE PR OF THE SECOND EDITION: ...ABOUT AS COMPREHENSIVE AS ANY BOOK CAN BE, --DR. DOBB'S JOURNAL IF THE LANGUAGE HAD MANUALS THEY WOULD UNDOUBTEDLYBE THE TEXTS FROM O'REILLY...'LEARNING PYTHON' AND 'PROGRAMMING PYTHON' ARE DEFINI SD Times

P ONE LUMP AHEAD LONATHAN SCHAEFFER 2008-12-16 17'S HARD TO BELIEVE THAT IT'S BEEN OVER A DECADE SINCE ONE LUMP AHEAD: CHALLENGING HUMAN SUPREMACY AT CHECKERS WAS PUBLISHED. I'M DELIGHTED TO HAVE THE OPPOR- NITY TO UPDATE BOOK. THE PRST EDITION ENDED ON A SAD NOTE AND THAT WAS REPECTED IN THE WRITING. IT IS NOW ELEVEN YEARS LATER AND THE PROIECT HAS COME TO A SATISFYING CONCLUSION. SINCE ITS INCEPTION. THE CHECKERS PROIECT HAS CONSUMED EIGH TWENTY IF YOU COUNT THE PRE-CHINOOK AND POST-SOLVING WORK. IT'S HARD FOR ME TO BELIEVE THAT I ACTUALLY STUCK WITH IT FOR THAT LONG. MY WIFE, STEPH, WOULD PROBABLY HAVE SOMETHING WITTY TO SAY ABOUT MY OBSESSIVE BEHAVIOR. RE BOOK AFTER A DECADE WAS DIF?CULT FOR ME. WHEN I ORIGINALLY WROTE ONE IUMP AHEAD. I VOWED TO BE CANDID IN MY TELLING OF THE STORY. THAT MEANT BEING HONEST ABOUT WHAT WENT RIGHT AND WHAT WENT WRONG, I HAVE BEEN CRITICIZED FO SOME OF THE CHARACTERS. THAT MAY BE SO BUT I HOPE EVERYONE WILL AGREE THAT THE PERSON RECEIVING THE MOST CRITICISM WAS IUSTI? ABLY ME, I TRIED TO BE BALANCED IN THE STORYTELLING RE?ECTING THINGS AS THEY REALLY HAPPENED AND everyone-lived-happily-ever-after tale.

**P.** DSING ADOBE PHOTOSHOP 7 PETER BAUER, LEFF FOSTER, 2003 CD-ROM CONTAINS: MANY USEFUL THIRD PARTY TOOLS AND UTILITIES PLUS THE SAMPLES FROM THE BOOK.

**P.** DATA PROCESSING TECHNICIAN 3 & 2 1979

### **ROAD DESIGN SYSTEM** 1984

P REAL WORLD QUARKXPRESS 5 DAVID BLATNER, 2002 THIS WIDELY ACCLAIMED, INDISPENSABLE QUARKXPRESS REFERENCE IS BACK FOR VERSION 5. THIS IS THE CLEAREST TECHNICAL SUPPORT GUIDE AND THE DEFINITIVE REFERENCE SOURCE ON THE BASIC building documents, copy flow, and more.

ROL THE ONE UDAY ARUMILLI, 2016-12-17 CONGRATULATIONS! YOU ARE GOING TO WIN YOUR NEXT SOL SERVER INTERVIEW. "SOL THE ONE" BOOK CAN GUIDE YOU TO ACHIEVE THE SUCCESS IN YOUR NEXT INTERVIEW. THIS BOOK COVERS MICROSOFT SOL SER INTERVIEW EXPERIENCES, QUESTIONS AND ANSWERS FOR A RANGE OF SQL DBA'S AND SQL SERVER PROFESSIONALS. ALL OF THESE QUESTIONS HAVE BEEN COLLECTED FROM THE PEOPLE WHO ATTENDED INTERVIEWS AT VARIOUS MULTINATIONAL COMPANIES ACRO WORLD. IT ALSO COVERS "HOW TO PREPARE FOR A SOL DBA INTERVIEW?" AND "HOW TO BECOME AN EXPERT IN YOUR CAREER?" SALIENT FEATURES OF BOOK ALL INTERVIEW QUESTIONS ARE ASKED IN VARIOUS MNC COVERS 1090 REAL TIME QUESTIONS AND AN 254 questions on SQL Server Performance Tuning Covers all SQL Server HA & DR features 316 questions on SQL Server HA & DR features Lots of scenario based questions Covers SQL Server 2005, 2008, 2008, R2, 2012, 2014 and 2016 Questions are categorized In-depth explanations An Interview Experience with Microsoft Useful as a reference guide for SQL DBA Interview preparation

P COMPTIA SERVER+ CERTIFICATION GUIDE RON PRICE,2019-02-26 MASTER THE CONCEPTS AND TECHNIQUES THAT WILL ENABLE YOU TO SUCCEED ON THE SK0-004 EXAM THE FIRST TIME WITH THE HELP OF THIS STUDY GUIDE KEY FEATURESEXPLORE VIRTUAL THE START SERVER THE CONTROLLATION AND MORECHANCING LIMITED KNOWLEDGE OF SERVER CONFIGURATION AND FUNCTIONA STUDY GUIDE THAT COVERS THE OBIECTIVES FOR THE CERTIFICATION EXAMINATIONBOOK DESCRIPTION COMPTIA SERVER + CERTIFIC ONE OF THE TOP 5 IT CERTIFICATIONS THAT IS VENDOR NELITRAL SYSTEM ADMINISTRATORS ORT FOR COMPTIA SERVERT CERTIFICATION TO GAIN ADVANCED KNOWLEDGE OF CONCERTS INCLUDING TROLLIDING AND NETWORKING. THIS ROOK WILL INITIALLY ST THE CONFIGURATION OF A BASIC NETWORK SERVER AND THE CONFIGURATION FOR EACH OF ITS MYRIAD ROLES. THE NEXT SET OF CHAPTERS WILL PROVIDE AN OVERVIEW OF THE RESPONSIBILITIES AND TASKS PERFORMED BY A SYSTEM ADMINISTRATOR TO MAN NETWORK SERVER. MOVING AHEAD, YOU WILL LEARN THE BASIC SECURITY TECHNOLOGIES, METHODS, AND PROCEDURES THAT CAN BE APPLIED TO A SERVER AND ITS NETWORK. NEXT, YOU WILL COVER THE TROUBLESHOOTING PROCEDURES AND METHODS IN GENE SPECIFICALLY FOR HARDWARE, SOFTWARE, NETWORKS, STORAGE DEVICES, AND SECURITY APPLICATIONS. TOWARD THE END OF THIS BOOK, WE WILL COVER A NUMBER OF TROUBLESHOOTING AND SECURITY MITIGATION CONCEPTS FOR RUNNING ADMIN SERVERS W GUIDE WILL BE AUGMENTED BY TEST QUESTIONS AND MOCK PAPERS THAT WILL HELP YOU OBTAIN THE NECESSARY CERTIFICATION. BY THE END OF THIS BOOK, YOU WILL BE IN A POSITION TO CLEAR SERVER+ CERTIFICATION WITH EASE, WHAT YOU WILL LE PURPOSE AND ROLE OF A SERVER IN A COMPUTER NETWORKREVIEW COMPUTER HARDWARE COMMON TO NETWORK SERVERSDETAIL THE FUNCTION AND CONFIGURATION OF NETWORK OPERATING SYSTEMSDESCRIBE THE FUNCTIONS AND TASKS OF NETWORK OPERATING SY ADMINISTRATIONFXPI AIN THE VARIOUS DATA STORAGE OPTIONS ON A COMPUTER NETWORKDETAIL THE NEED FOR AND THE EUNCTIONING AND APPLICATION OF NETWORK AND SERVER SECURITY DESCRIBE THE OPERATIONAL ELEMENTS OF A NETWORK PROVIDED BY THE PROCESSES AND METHODS INVOLVED IN TROUBLESHOOTING SERVER ISSUES WHO THIS BOOK IS FOR THIS BOOK IS TARGETED TOWARDS PROFESSIONALS SEEKING TO GAIN THE COMPTIA SERVER + CERTIFICATION. PEOPI E COMING FROM A MICROSOFT BACKG operating system and networking skills will also find this book useful. Basic experience working with system administration is mandatory.

### **B. Insurance Sales** 1989

P THE MYTHS OF SECURITY JOHN VIEGA, 2009-06-19 IF YOU THINK COMPUTER SECURITY HAS IMPROVED IN RECENT YEARS, MYTHS OF SECURITY WILL SHAKE YOU OUT OF YOUR COMPLACENCY. LONGTIME SECURITY PROFESSIONAL JOHN VIEGA REPORTS ON THE OF SECURITY, WITH CONCRETE SUGGESTIONS FOR PROFESSIONALS AND INDIVIDUALS CONFRONTING THE ISSUE. PROVOCATIVE, INSIGHTFUL, AND OFTEN CONTROVERSIAL, THE MYTHS OF SECURITY ADDRESSES IT PROFESSIONALS WHO DEAL WITH SECURITY ISSU Mac and PC users who spend time online.

P. Microsoft Windows Vista Unleashed Paul McFedries,2004-04-03 Microsoft® Windows VistaP. Unleashed, Second Edition Paul McFedries Second Edition Includes coverage of Windows Vista Service Pack 1! Microsoft Windows Vista UNLEASHED, SECOND EDITION, IS A BOOK FOR PEOPLE, LIKE YOU, WHO DON'T CONSIDER THEMSELVES TO BE "AVERAGE USERS." IT'S A BOOK FOR ANYONE WHO FINDS THAT DOING THINGS THE OFFICIAL WAY IS SLOWER, LESS EFFICIENT, AND LESS POWERF VISTA WAS DESIGNED FROM THE GROUND UP TO AVOID CONFUSING NOVICE USERS. THE RESULT IS DEFAULT SETTINGS THAT RESTRICT FLEXIBILITY. INTERMINABLE WIZARDS THAT TURN 2-STEP TASKS INTO 12-STEP SAGAS, AND THE HIDING OF POWERFUL AN BEHIND LAYERS OF MENUS AND DIALOG BOXES. TO UNLEASH THE POTENTIAL OF WINDOWS VISTA, YOU NEED A DIFFERENT APPROACH THAT BLOWS AWAY VISTA'S NOVICE FEATURES AND SCORNS THE STANDARD WAY OF DOING THINGS. THIS BOOK GOES BEYOND T ISSUE TECHNIQUES SANCTIONED BY MICROSOFT AND PARROTED IN OTHER WINDOWS VISTA BOOKS. INSTEAD, THIS BOOK OFFERS SHORTCUTS FOR BOOSTING YOUR PRODUCTIVITY, CUSTOMIZATIONS FOR MAKING WINDOWS VISTA WORK THE WAY YOU DO, WORKAROUN KNOWN WINDOWS VISTA PROBLEMS, AND WARNINGS FOR AVOIDING WINDOWS VISTA PITFALLS. ALONG THE WAY, YOU'LL LEARN ABOUT ALL KINDS OF INSIDER DETAILS, UNDOCUMENTED FEATURES, POWERFUL TOOLS, AND BACKGROUND FACTS THAT HELP PUT EVER PERSPECTIVE. PAUL MCFEDRIES IS THE PRESIDENT OF LOGOPHILIA LIMITED, A TECHNICAL WRITING COMPANY. HE HAS BEEN WORKING WITH COMPUTERS FOR MORE THAN 30 YEARS AND HAS BEEN USING MICROSOFT WINDOWS SINCE VERSION 1. PAUL HAS WRIT books that have sold more than 3 million copies worldwide. Learn what's new in Windows Vista Service Pack 1 Customize Windows Vista startup Troubleshoot software and hardware problems Tune Windows Vista's performance AUTOMATE WINDOWS VISTA WITH POWERFUL AND FLEXIBLE SCRIPTS IMPLEMENT INTERNET SECURITY AND PRIVACY FEATURES CONFIGURE AND ADMINISTER A SMALL NETWORK GET THE MOST OUT OF CONTROL PANEL, GROUP POLICIES, THE REGISTRY, DEVICE MA OTHER POWERFUL TOOLS SET UP A COMPLETE MAINTENANCE PROGRAM TO KEEP WINDOWS VISTA RUNNING SMOOTHLY DISCOVER A COMPLETE LIST OF WINDOWS VISTA SHORTCUT KEYS. A DETAILED LOOK AT THE COMMAND PROMPT, AND A BATCH FILE PRIMER MAST NEW DESKTOP SEARCH ENGINE AND LEARN HOW TO GROUP. STACK, AND FILTER FILES UNDERSTAND AND WORK WITH WINDOWS VISTA'S USER ACCOUNT CONTROL SECURITY FEATURE GET THE MOST OUT OF YOUR TABLET PC TAKE ADVANTAGE OF NEW INTERNET FEA such as RSS feeds, multiple home pages, and tabbed browsing Category: Microsoft Operating Systems Covers: Microsoft Windows Vista User Level: Intermediate—Advanced

P CD AND DVD FORENSICS PAUL CROWLEY, 2006-12-12 CD AND DVD FORENSICS WILL TAKE THE READER THROUGH ALL FACETS OF HANDLING, EXAMINING, AND PROCESSING CD AND DVD EVIDENCE FOR COMPUTER FORENSICS, AT A TIME WHERE DATA FORENSICS A MAIOR PART OF LAW ENFORCEMENT AND PROSECUTION IN THE PUBLIC SECTOR. AND CORPORATE AND SYSTEM SECURITY IN THE PRIVATE SECTOR. THE INTEREST IN THIS SUBJECT HAS JUST BEGUN TO BLOSSOM. CD AND DVD FORENSICS IS A HOW TO BOOK T READER TOOLS TO BE ABLE TO OPEN CDS AND DVDS IN AN EFFORT TO IDENTIFY EVIDENCE OF A CRIME. THESE TOOLS CAN BE APPLIED IN BOTH THE PUBLIC AND PRIVATE SECTORS. ARMED WITH THIS INFORMATION LAW ENFORCEMENT, CORPORATE SECURITY, INVESTIGATORS WILL BE ABLE TO BE MORE EFFECTIVE IN THEIR EVIDENCE RELATED TASKS. TO ACCOMPLISH THIS THE BOOK IS DIVIDED INTO FOUR BASIC PARTS: (A) CD AND DVD PHYSICS DEALING WITH THE HISTORY, CONSTRUCTION AND TECHNOLOGY OF FILE SYSTEMS PRESENT ON CDS AND DVDS AND HOW THESE ARE DIFFERENT FROM THAT WHICH IS FOUND ON HARD DISKS, FLOPPY DISKS AND OTHER MEDIA, (c) CONSIDERATIONS FOR HANDLING CD AND DVD EVIDENCE TO BOTH RECOVER THE MAXIMUM AMOUNT PRESENT ON A DISC AND TO DO SO WITHOUT DESTROYING OR ALTERING THE DISC IN ANY WAY, AND (D) USING THE INFINADYNE PRODUCT CD/DVD INSPECTOR TO EXAMINE DISCS IN DETAIL AND COLLECT EVIDENCE. THIS IS THE FIRST BOOK ADDRESSING US

Inspector product in a hands-on manner with a complete step-by-step guide for examining evidence discs See how to open CD's and DVD'd and extract all the crucial evidence they may contain R Access 2007 Forms and Reports For Dummies Brian Underdahl, Darlene Underdahl, 2011-02-08 Do you have tons and tons of data on your computer but you're not quite sure how to make heads or tails of them—or even organize th ARE YOU USING ACCESS AS SPREADSHEET RATHER THAN WHAT IT WAS REALLY MEANT FORP IF YOU HAVE TROUBLE FINDING MEANING IN YOUR DATA THEN ACCESS 2007 FORMS & REPORTS FOR DUMMIES LET YOU DISCOVER THE WONDERS OF THIS HIGHLY USEFUL THIS NO-NONSENSE GUIDE GETS RIGHT DOWN TO BUSINESS BY SHOWING YOU THE EASY WAY TO USE THIS POWERFUL TOOL. IT GETS YOU STARTED WITH SELECTIVE, TARGETED QUERIES; FORMS THAT IMPROVE EFFICIENCY; AND REPORTS THAT COMMUNICATE-WH YOU OF ANY FANCY LANGUAGE. THIS HANDS-ON GUIDE FEATURES CLEAR CONCISE INSTRUCTIONS THAT SHOW YOU HOW TO: ORIENT YOURSELF WITH FORMS AND REPORTS CREATE AND MODIFY QUERIES BUILD AND EDIT FORMS DESIGN AND UPDATE REPORTS TROUB QUERIES, FORMS, AND REPORTS MAKE YOUR FORMS USEFUL ADD MULTIPLE TABLES TO FORMS ADD FINISHING TOUCHES TO REPORTS THANKS TO THE INCLUDED REFERENCES, WEB SITES, AND INFORMATIVE TIPS, PUTTING YOUR DATA TO GOOD USE HAS NEVER B EVEN ADD SOME PIZZAZZ TO YOUR REPORTS WITH HANDY SUGGESTIONS ON WAYS TO WOW YOUR VIEWERS. WITH ACCESS 2007 FORMS & REPORTS FOR DUMMIES, YOU WILL BE CREATING EFFECTIVE QUERIES, FORMS, AND REPORTS IN NO TIME! P FIF VERY BEST BAD IDEA KIRK WESTWOOD 2020-04-09 DO YOU LIKE TO BE WRONG? SHOULDN'T YOU? WHY DO YOU THINK "WRONG" IS "BAD"? IN THE VERY BEST BAD IDEA KIRK WESTWOOD STEAMROLLS THE LONG-HELD PREMISE THAT RIGHT IS GOOD AND W IS BAD. HE PAVES THE WAY TO GIVE ANYONE WHO SEES SITUATIONS DIFFERENTLY THE PERMISSION TO BE PROUD OF THEIR BRILLIANTLY UNBRIDLED "BAD IDEAS." IN THIS BOOK YOU'LL LEARN ABOUT: -- THE HISTORY OF THINKING, AND HOW WE MIGHT B THE SOCIETY WE LIVE IN TODAY, -- AN IN DEPTH ANALYSIS OF POPULAR CLICHES LIKE "DON'T REINVENT THE WHEEL" AND "BUILD A BETTER MOUSETRAP" AND WHY WE MIGHT NEED TO "MAKE FRIENDS WITH THE MOUSE", -- WHY PEOPLE SHOULD START EMB VIEWS OF THE WORLD AS THEY ARE THE TRUE GENESIS OF INNOVATION AND CREATIVITY. AND SO MUCH MORE! THIS BOOK SPEAKS TO THE ENTREPRENEURS, THE CREATIVES, THE INNOVATORS, AND THE OUTCASTS AS THEY SEEK OUT THE SECRET TO CONQUERI an unconventional look at a conventional problem. If you're ready to release the "Kreative" and embrace your individual perspective, get ready for the The Very Best Bad Idea.

R PRACTICAL GUIDE TO FEDORA AND RED HAT ENTERPRISE LINUX MARK G. SOBELL, 2008-05-09 MASTER ALL THE TECHNIQUES YOU NEED TO SUCCEED WITH FEDORA AND RED HAT ENTERPRISE LINUX IN THE WORKPLACE YOU'RE STUDYING FEDORA AND RED HAT ENTERPRISE LINUX WITH A SINGLE GOAL: TO SUCCEED WITH THESE STATE-OF-THE-ART OPERATING SYSTEMS IN REAL WORKPLACE ENVIRONMENTS. IN THIS BOOK, ONE OF THE WORLD'S LEADING LINUX EXPERTS BRINGS TOGETHER ALL THE KNOWLEDGE YOU'LL goal. Writing in plain English, best-selling author Mark Sobell explains Linux clearly and effectively, focusing on the skills you will actually use as a professional administrator. User or programmer. Sobell assumes no pr KNOWLEDGE: HE STARTS AT THE VERY BEGINNING AND WALKS YOU THROUGH EVERY TOPIC AND SKILL THAT MATTERS. STEP BY STEP YOU'LL LEARN HOW TO INSTALL AND CONFIGURE LINUX FROM THE ACCOMPANYING DVD. NAVIGATE ITS GRAPHICAL USER INTER LINUX TO PROVIDE FILE/PRINT SHARING AND INTERNET SERVICES, MAKE SURE LINUX DESKTOPS AND NETWORKS ARE AS SECURE AS POSSIBLE, WORK WITH THE POWERFUL COMMAND LINE, AND ADMINISTER LINUX IN REAL BUSINESS ENVIRONMENTS, MARK SOBE HUNDREDS OF THOUSANDS OF LINUX AND UNIX PROFESSIONALS. HE KNOWS EVERY LINUX NOOK AND CRANNY-AND HE NEVER FORGETS WHAT IT'S LIKE TO BE NEW TO LINUX. WHATEVER YOUR LINUX-RELATED CAREER GOALS THIS BOOK GIVES YOU ALL YOU NEED-COMPARED WITH THE OTHER LINUX BOOKS OUT THERE, A PRACTICAL GUIDE TO FEDORAP AND RED HAT® ENTERPRISE LINUX®, COLLEGE EDITION, DELIVERS COMPLETE, UP-TO-THE-MINUTE COVERAGE OF FEDORA 8 AND ENTERPRISE LINUX 5 DEEPER COVERAGE O LINE AND THE GNOME AND KDE GUIS, INCLUDING CUSTOMIZING THE DESKTOP MORE PRACTICAL COVERAGE OF FILE SHARING USING SAMBA, NFS, AND FTP MORE USABLE, REALISTIC COVERAGE OF INTERNET SERVER CONFIGURATION, INCLUDING APACHE, SENDM DNS/BIND, AND LDAP MORE STATE-OF-THE-ART SECURITY TECHNIQUES, INCLUDING SELINUX (SECURITY ENHANCED LINUX), ACLS (ACCESS CONTROL LISTS), FIREWALL SETUP USING BOTH THE RED HAT GUI AND IPTABLES, AND A FULL CHAPTER ON OPENSSH BETTER COVERAGE OF "MEAT-AND-POTATOES" SYSTEM/NETWORK ADMINISTRATION TASKS A MORE PRACTICAL INTRODUCTION TO WRITING BASH SHELL SCRIPTS COMPLETE INSTRUCTIONS ON KEEPING LINUX SYSTEMS UP-TO-DATE USING YUM AND MUCH MORE...INC 500+ term glossary and a comprehensive index to help you find what you need fast! Includes DVD! Get the full version of the Fedora 8 release!

P. PEARNING NODE.IS MARC WANDSCHNEIDER 2013 LEARNING NODE.IS LIVELESSONS PROVIDES DEVELOPERS WITH A PRACTICAL INTRODUCTION TO NODE.IS. AN EXCITING NEW PLATFORM FOR DEVELOPING WEB AND NETWORK APPLICATIONS. THIS VIDEO STARTS NODE.IS, INSTALLING AND RUNNING IT, AND THEN GIVES A QUICK REFRESHER COURSE ON THE JAVASCRIPT LANGUAGE AND ITS NEW FEATURES. IT THEN MOVES INTO WRITING ISON SERVERS, WEB APPLICATIONS, CLIENT-SIDE TEMPLATES, AND CONTINUES B ACCESS TO BOTH SQL AND NOSQL DATABASE SERVERS. AFTER WATCHING THIS VIDEO, DEVELOPERS WILL BEGIN TO UNDERSTAND WHY NODE.IS INSPIRES SO MUCH PASSION, AND SHOULD BE ABLE TO WRITE FAST, COMPACT AND RELIABLE APPLICATIONS AND WE Resource description page.

P MODERN DATA PROTECTION W. CURTIS PRESTON, 2021-04-29 GIVE YOUR ORGANIZATION THE DATA PROTECTION IT DESERVES WITHOUT THE UNCERTAINTY AND COST OVERRUNS EXPERIENCED BY YOUR PREDECESSORS OR OTHER COMPANIES. SYSTEM AND NETWOR ADMINISTRATORS HAVE THEIR WORK CUT OUT FOR THEM TO PROTECT PHYSICAL AND VIRTUAL MACHINES IN THE DATA CENTER AND THE CLOUD: MOBILE DEVICES INCLUDING LAPTOPS AND TABLETS: SAAS SERVICES LIKE MICROSOFT 365. GOOGLE WORKSPACE, A AND PERSISTENT DATA CREATED BY KUBERNETES AND CONTAINER WORKLOADS. TO HELP YOU NAVIGATE THE BREADTH AND DEPTH OF THIS CHALLENGE. THIS BOOK PRESENTS SEVERAL SOLUTIONS SO YOU CAN DETERMINE WHICH IS RIGHT FOR YOUR COMPANY, YO UNIQUE REQUIREMENTS THAT EACH WORKLOAD PRESENTS. THEN EXPLORE VARIOUS CATEGORIES OF COMMERCIAL BACKUP HARDWARE. SOFTWARE AND SERVICES AVAILABLE TO PROTECT THESE DATA SOURCES. INCLUDING THE ADVANTAGES AND DISADVANTAGES OF E APPROACH. LEARN THE WORKLOAD TYPES THAT YOUR ORGANIZATION SHOULD BE BACKING UP EXPLORE THE HARDWARE, SOFTWARE, AND SERVICES YOU CAN USE TO BACK UP YOUR SYSTEMS UNDERSTAND WHAT'S WRONG WITH YOUR CURRENT DATA PROTECTION SYST your backed-up workloads to the appropriate backup system Learn the adjustments that will make your backups better, without wasting money

P @racle SQL \*Loader Jonathan Gennick,Sanjay Mishra,2001 A complete guide to SQL\*Loader, a utility used to move data from external files into an Oracle database, offers step-by-step instruction in the various applications SQL<sup>\*</sup>Loader, providing a task-oriented approach that covers the latest Oracle 8 and Oracle 8i features. Original. (Beginner/Intermediate).

P DPGRADING AND REPAIRING SERVERS SCOTT MUELLER MARK EDWARD SOPER BARRIE SOSINSKY, 2006-04-24 AS THE PRICE OF SERVERS COMES DOWN TO THE LEVEL OF DESKTOP PCS, MANY SMALL- AND MEDIUM-SIZED BUSINESSES ARE FORCED TO PROVIDE TH SERVER SETUP, MAINTENANCE AND SUPPORT, WITHOUT THE HIGH-DOLLAR TRAINING ENJOYED BY THEIR BIG CORPORATION COUNTERPARTS. UPGRADING AND REPAIRING SERVERS IS THE FIRST LINE OF DEFENSE FOR SMALL- AND MEDIUM-SIZED BUSINESSES, AN REFERENCE FOR THE EXPERIENCED ADMINISTRATORS WHO HAVE BEEN ASKING FOR A REFERENCE GUIDE LIKE THIS ONE FOR A LONG TIME! IT'S ALL HERE IN ONE. INCREDIBLY USEFUL TOME THAT YOU WILL REFER TO AGAIN AND AGAIN. INSIDE IS IN-DEPTH IMPLEMENTATION, BUILDING AND DEPLOYING, SERVER HARDWARE COMPONENTS, NETWORK AND BACKUP OPERATIONS, SAN, FAULT TOLERANCE, SERVER RACKS, SERVER ROOMS, SERVER OPERATING SYSTEMS, AS WELL AS SUN MICROSYSTEMS SERVERS. NO OTHER C hardware book has ever dared tackle this enormous topic - until now!

GETTING THE BOOKS **BAD FILE COPY** NOW IS NOT TYPE OF INSPIRING MEANS. YOU COULD NOT DESERTED GOING CONSIDERING EBOOK GATHERING OR LIBRARY OR BORROWING FROM YOUR LINKS TO EDIT THEM. THIS IS AN CATEGORICALLY SIMPLE MEANS TO by on-line. This online declaration Bad File Copy can be one of the options to accompany you behind having other time.

IT WILL NOT WASTE YOUR TIME, RECEIVE ME THE F-BOOK WILL DEFINITELY ELAVOR YOU SUPPLEMENTARY FVENT TO READ, LUST INVEST LITTLE TIMES TO EDIT THIS ON-LINE PRONOUNCEMENT **BAD FILE COPY** AS WELL AS EVALUATION THEM WHEREVER YOU

Deploying Visual FoxPro Solutions Rick Schummer,Rick Borup,Jacci Adams,2004 Ship it! Music to your ears or words that cause a cold sweat as you realize you now need to deploy the solution you have worked on for so long? Have YOU PLANNED THE DEPLOYMENT? DO YOU HAVE THE PROPER LANGUAGE IN YOUR CONTRACT WITH YOUR CUSTOMER? DO YOU HAVE THE PROPER INSTALL PACKAGE? WHAT MEDIA IS THE PACKAGE GOING TO BE SHIPPED ON TO THE CLIENT? HOW WILL IT BE DISTRI HAPPENS AFTER SETUP.EXE FINISHES? DO YOU HAVE THE SUPPORT INFRASTRUCTURE IN PLACE? HOW ARE YOU GOING TO HANDLE UPDATES AND CHANGES? THERE'S A LOT TO THINK ABOUT, AND DEPLOYING A SOLUTION REQUIRES CAREFUL PLANNING. THESE QU more are answered based on real world experience within the pages of this book.

# Table of Contents Bad File Copy

- 1. Understanding the eBook Bad File Copy
	- The Rise of Digital Reading Bad File Copy
	- Advantages of eBooks Over Traditional Books
- 2. Identifying Bad File Copy
- Exploring Different Genres
- Considering Fiction vs. Non-Fiction
- Determining Your Reading Goals
- 3. Choosing the Right eBook Platform
	- Popular eBook Platforms
	- Features to Look for in an Bad File Copy
	- User-Friendly Interface

# 4. Exploring eBook Recommendations from Bad File Copy

- Personalized Recommendations
- Bad File Copy User Reviews and Ratings
- Bad File Copy and Bestseller Lists
- 5. Accessing Bad File Copy Free and Paid eBooks
	- Bad File Copy Public Domain eBooks
		- Bad File Copy eBook Subscription Services
		- **O BAD FILE COPY BUDGET-FRIENDLY OPTIONS**
- 6. Navigating Bad File Copy eBook Formats
	- ePub, PDF, MOBI, and More
	- **COPY COMPATIBILITY WITH DEVICES**
	- **O BAD FILE COPY ENHANCED EBOOK FEATURES**
- 7. Enhancing Your Reading Experience
	- Adjustable Fonts and Text Sizes of Bad File Copy
	- Highlighting and Note-Taking Bad File Copy
	- O INTERACTIVE FI EMENTS BAD FILE COPY
- 8. Staying Engaged with Bad File Copy
	- **O IOINING ONLINE READING COMMUNITIES**
	- Participating in Virtual Book Clubs
	- Following Authors and Publishers Bad File Copy
- 9. Balancing eBooks and Physical Books Bad File Copy
	- **O BENEFITS OF A DIGITAL LIBRARY**
	- Creating a Diverse Reading Collection Bad File Copy
- 10. Overcoming Reading Challenges
	- Dealing with Digital Eye Strain
	- Minimizing Distractions
	- Managing Screen Time
- 11. Cultivating a Reading Routine Bad File Copy
	- Setting Reading Goals Bad File Copy
	- Carving Out Dedicated Reading Time
- 12. Sourcing Reliable Information of Bad File Copy
	- Fact-Checking eBook Content of Bad File Copy
	- Distinguishing Credible Sources
- 13. Promoting Lifelong Learning
	- Utilizing eBooks for Skill Development
	- Exploring Educational eBooks
- 14. Embracing eBook Trends
	- Integration of Multimedia Elements
	- Interactive and Gamified eBooks

## Bad File Copy Introduction

IN THIS DIGITAL AGE, THE CONVENIENCE OF ACCESSING INFORMATION AT OUR FINGERTIPS HAS BECOME A NECESSITY. WHETHER ITS research papers, eBooks, or user manuals, PDF files have become the preferred format for sharing and reading documents. However, the cost associated with purchasing PDF files can sometimes be a barrier for many individuals and organizations. Thankfully, there are numerous websites and platforms that allow users to download free PDF files legally. In this article, we will explore some of the best platforms to download free PDFs. One of the most popular platforms to download free PDF files is Project Gutenberg. This online library offers over 60,000 free eBooks that are in the public domain. From classic literature to historical documents, Project Gutenberg provides a wide range of PDF FILES THAT CAN BE DOWNLOADED AND ENJOYED ON VARIOUS DEVICES. THE WEBSITE IS USER-FRIENDLY AND ALLOWS USERS TO search for specific titles or browse through different categories. Another reliable platform for downloading Bad File Copy free PDF files is Open Library. With its vast collection of over 1 million eBooks, Open Library has something for every reader. The website offers a seamless experience by providing options to borrow or download PDF files. Users simply need to create a free account to access this treasure trove of knowledge. Open Library also allows users to contribute by uploading and sharing their own PDF files, making it a collaborative platform for book enthusiasts. For those interested in academic resources, there are websites dedicated to providing free PDFs of research papers and scientific articles. One such website is Academia.edu, which allows researchers and scholars to share their work with a global audience. Users can download PDF files of research papers, theses, and dissertations covering a wide range of subjects. Academia.edu also provides a platform for discussions and networking within the academic community. When it

temperate agroforestry systems first edition amazon com - Jul 02 2022 WEB DEC 18 1997 TEMPERATE AGROFORESTRY SYSTEMS FIRST EDITION PRACTICED IN SOME PARTS OF THE WORLD FOR MORE THAN 6 000 years agroforestry is a system for growing trees and agricultural crops concurrently on the same land much research has focused on the tropics where land shortages and rapid population growth demand efficient production of **ROTH** 

comes to downloading Bad File Copy free PDF files of magazines, brochures, and catalogs, Issuu is a popular choice. This digital publishing platform hosts a vast collection of publications from around the world. Users can search for specific titles or explore various categories and genres. Issuu offers a seamless reading experience with its user-friendly interface and allows users to download PDF files for offline reading. Apart from dedicated platforms, search engines also play a crucial role in finding free PDF files. Google, for instance, has an advanced search feature that allows users to filter results by file type. By specifying the file type as "PDF," users can find websites that offer free PDF downloads on a specific topic. While downloading Bad File Copy free PDF files is convenient, its important to note that copyright laws must be respected. Always ensure that the PDF files you download are legally available for free. Many authors and publishers voluntarily provide free PDF versions of their work, but its essential to be cautious and verify the authenticity of the source before downloading Bad File Copy. In conclusion, the internet offers numerous platforms and websites that allow users to download free PDF files legally. Whether its classic literature, research papers, or magazines, there is something for everyone. The platforms mentioned in this article, such as Project Gutenberg, Open Library, Academia.edu, and Issuu, provide access to a vast collection of PDF files. However, users should always be cautious and verify the legality of the source before downloading Bad File Copy any PDF files. With these platforms, the world of PDF downloads is just a click away.

### FAQs About Bad File Copy Books

How do I know which eBook platform is the best for me? Finding the best eBook platform depends on your reading preferences and device compatibility. Research different platforms, read user reviews, and explore their features before making a choice. Are free eBooks of good quality? Yes, many reputable platforms offer high-quality free eBooks, including classics and public domain works. However, make sure to verify the source to ensure the eBook credibility. Can I read eBooks without an eReader? Absolutely! Most eBook platforms offer web-based readers or mobile apps that allow you to read eBooks on your computer, tablet, or smartphone. How do I avoid digital eye strain while reading eBooks? To prevent digital eye strain, take regular breaks, adjust the font size and background color, and ensure proper lighting while reading eBooks. What the advantage of interactive eBooks? Interactive eBooks incorporate multimedia elements, quizzes, and activities, enhancing the reader engagement and providing a more immersive learning experience. Bad File Copy is one of the best book in our library for free trial. We provide copy of Bad File Copy in digital format, so the resources that you find are reliable. There are also many Ebooks of related with Bad File Copy. Where to download Bad File Copy online for free? Are you looking for Bad File Copy PDF? This is definitely going to save you time and cash in something you should think about.

# Bad File Copy :

temperate agroforestry an overview cabi org - Apr 11 2023 web this chapter defines temperate agroforestry as the incorporation of trees into farming systems or even better farming with trees the chapter

agroforestry systems in temperate australia cabi org - Feb 09 2023 WEB THIS CHAPTER IS A RE WORK AND REFLECTS A MATURITY IN THE THINKING AND PRACTICES AMONGST MANY OF THOSE WORKING IN agroforestry development in cookies on environmental impact log out of environmental impact and my cabi this will remove recent searches remove selected records that are not saved in my cabi temperate agroforestry temperate agroforestry systems cabi steven m newman - Aug 03 2022 WEB TEMPERATE AGROFORESTRY SYSTEMS CABI STEVEN M NEWMAN SEARCH FOR BOOKS YOU WANT TO READ FREE BY CHOOSING A TITLE in this long list you can find works in different literary forms not just in english but in many other languages of the world composed by a diverse and interesting array of authors temperate agroforestry an overview cabi org - Jan 28 2022 web this chapter defines temperate agroforestry as the incorporation of trees into farming systems or even better farming with trees the chapter

new book temperate agroforestry systems cabi org - May 12 2023 web apr 4 2018 new book temperate agroforestry systems new cabi book published agroforestry is a land use system that allows for the concurrent production of trees and agricultural crops and or animals from the same piece of land forests free full text spatial heterogeneity of total and labile - Sep 04 2022

web 2 days ago agroforestry systems are considered effective methods of carbon sequestration in these systems most of the carbon is stored in the soil and the pattern of tree planting can influence the spatial distribution of organic matter input into the soil however limited information is available about the extent of this influence in this **STUDY** 

#### temperate agroforestry systems cabi books - Aug 15 2023

web the book explored the development of temperate agroforestry and agroforestry systems concentrating on those areas within temperate zones where the greatest advances adoptions and modifications had taken place up to that time north and south america china australia new zealand and europe

#### temperate agroforestry systems cabi publishing amazon co uk - Oct 05 2022

web buy temperate agroforestry systems cabi publishing by gordon andrew newman scott isbn 9780851991474 from amazon s book store everyday low prices and free delivery on eligible orders temperate agroforestry systems cabi publishing amazon co uk gordon andrew newman scott 9780851991474 books

#### temperate agroforestry key elements current cabi digital - Jun 13 2023

WEB MAR 7 2018 THIS CHAPTER IS A RE WORK AND REFLECTS A MATURITY IN THE THINKING AND PRACTICES AMONGST MANY OF THOSE working in agroforestry development in australia it begins with the likely problems opportunities and aspirations of farmers within the temperate region that might cause them to be interested in growing trees

web mar 7 2018 publication temperate agroforestry systems doi org 10 1079 9781780644851 0274 get access abstract abstract this chapter compares and contrasts the opportunities and constraints related to the development of temperate agroforestry based on the findings of research and practice outlined in the

WER THIS CHAPTER IS A RE WORK AND REFLECTS A MATLIRITY IN THE THINKING AND PRACTICES AMONGST MANY OF THOSE WORKING IN agroforestry development in cookies on forest science database log out of forest science database and my cabi this will remove recent searches agroforestry in temperate regions arboriculture of street trees in the usa

#### temperate agroforestry systems cabi digital library - Jan 08 2023

web mar 7 2018 this chapter defines temperate agroforestry as the incorporation of trees into farming systems or even better farming with trees the chapter also provides the historical perspective key systems and species used in temperate agroforestry

#### temperate agroforestry systems community ecology springer - Dec 07 2022

web dec 30 2018 temperate agroforestry systems book review open access published 30 december 2018 volume 19 pages 103 104 2018

#### agroforestry systems in temperate australia cabi digital library - Mar 10 2023

web this second edition of the book contains 12 chapters which aims to 1 to update existing chapters with the tremendous advances in temperate agroforestry knowledge that have come to light in the last 20 years and 2 if possible to add new global regional examples of temperate agroforestry several changes have been made to the second **EDITION** 

#### agroforestry systems in temperate australia cabi org - Feb 26 2022

#### agroforestry systems in temperate australia cabi org - Dec 27 2021

web this chapter is a re work and reflects a maturity in the thinking and practices amongst many of those working in agroforestry development in cookies on animal science database log out of animal science database and my cabi this will remove recent searches remove selected records that are not saved in my cabi

### temperate agroforestry the european way cabi org - Apr 30 2022

web temperate agroforestry systems description this second edition of the book contains 12 chapters which aims to 1 to update existing chapters with the tremendous advances in temperate agroforestry knowledge that have come to light in the last 20 years and 2 if possible to add new global regional examples of temperate agroforestry temperate agroforestry systems cabi org - Jul 14 2023

web temperate agroforestry systems description this second edition of the book contains 12 chapters which aims to 1 to update existing chapters with the tremendous advances in temperate agroforestry knowledge that have come to light in the last 20 years and 2 if possible to add new global regional examples of temperate agroforestry temperate agroforestry systems iuaf - Nov 06 2022

web aug 3 2021 publisher cabi about the book this second edition of the book contains 12 chapters which aims to 1 to update existing chapters with the tremendous advances in temperate agroforestry knowledge that have come to light in the last 20 years and 2 if possible to add new global regional examples of temperate agroforestry temperate agroforestry systems cabi digital library - Mar 30 2022

web mar 7 2018 the chapter starts with a description of silvopastoral section 2 and silvoarable section 3 systems in europe covering both historical practices and modern trials section 4 deals with linear agroforestry systems including wooded hedgerows and riparian tree strips

### temperate agroforestry systems cabi org - Jun 01 2022

### descargar pdf trabajo piso pareja verso cuento de zahara - Sep 21 2022

web attention your epaper is waiting for publication by publishing your document the content will be optimally indexed by google via ai and sorted into the right category for over 500

# trabajo piso pareja ve yumpu - Feb 12 2022

web close try adfree self publishing discover tags trabajo piso parej yumpu - Aug 21 2022 web we would like to show you a description here but the site won t allow us

trabajo piso pareja verso cuento data northitalia - May 18 2022 web trabajo piso pareja verso cuento downloaded from protese odontocompany com by guest bryant navarro la descargar pdf trabajo piso pareja verso cuento zahara - Nov 23 2022 WEB MAY 18 2017 ZAHARA COMPONE UN RELATO A DOS VOCES SOBRE LA CONCILIACIP N ROMP NTICA Y PROFESIONAL DE UNA trabajo piso pareja zahara 5 de descuento fnac - May 30 2023 WEB UN UNO DE ENERO SUS MUNDOS CHOCAN LITERALMENTE EN LA SAN SILVESTRE EN UNA MAR ATIBORRADA DE CORREDORES trabajo piso pareja zahara casa del libro - Apr 28 2023  $GENERACI$  N EN LA QUE EST $[$  MAL VISTO ENAMORARSE EN LA QUE EL TRABAJO ebook reading trabajo piso pareja verso amp cuento - Aug 01 2023 web pdf download trabajo piso pareja verso cuento spanish edition read trabajo piso pareja verso cuento spanish WEB ZAHARA COMPONE UN RELATO A DOS VOCES SOBRE LA CONCILIACI $\lbrack\!\lbrack\;\rbrack$  n rom $\lbrack\!\lbrack\;\rbrack$  n tica y profesional de una generaci $\lbrack\!\lbrack\;\rbrack$  n en la que WEB TRABAJA COMO GUIONISTA EN UN PROGRAMA DE TELEVISIP N PERO SU GRAN SUEP O HA SIDO SIEMPRE SER ESCRITOR SU NOVELA ESTP trabajo piso pareja spanish edition by zahara goodreads - Sep 02 2023 web jan  $1\,2017$  trabajo piso pareja es una visi $\overline{P}$  n acertada y sensata de la vida en pareja tan real como la vida misma trabajo piso pareja on apple books - Oct 23 2022 WEB FEB 1 2021 TRABAJO PISO PAREJA VERSO CUENTO DE ZAHARA DESCRIPCIP N RESEP A DEL EDITOR ZAHARA COMPONE UN RELATO A WEB PDF EPUB TRABAJO PISO PAREJA VERSO CUENTO DESCARGAR ZAHARA COMPONE UN RELATO A DOS VOCES SOBRE LA CONCILIACIP N trabajo piso pareja verso cuento 2022 protese odontocompany - Apr 16 2022 WEB RESUMEN Y SINOPSIS DE TRABAJO PISO PAREJA DE ZAHARA ZAHARA COMPONE UN RELATO A DOS VOCES SOBRE LA CONCILIACIP N WEB ZAHARA COMPONE UN RELATO A DOS VOCES SOBRE LA CONCILIACI $\vert\overline{P}\vert$  n rom $\vert\overline{P}\vert$  ntica y profesional de una generaci $\vert\overline{P}\vert$  n en la que WEB ZAHARA COMPONE UN RELATO A DOS VOCES SOBRE LA CONCILIACIP NROMP NTICA Y PROFESIONAL EN UNA POCA EN LA QUE ESTP WEB JUN  $25\ 2023$  cultura zahara tengo un m $\overline{P}$  ster en relaciones mediocres lee un libro trabajo piso pareja verso amp trabajo piso pareja verso cuento zahara amazon es libros - Oct 03 2023 web 4 3 544 valoraciones ver todos los formatos y ediciones zahara compone un relato a dos voces sobre la  $CONCILIACI$  NROM $\overline{P}$  NTICA Y PROFESIONAL DE UNA GENERACI $\overline{P}$  N EN LA QUE EST $\overline{P}$ web trabajo piso pareja verso cuento women who run with the wolves rosario tijeras the shadow of the wind of love

tregua text publishing cuentos de amor de locura y de  $GENERACI[$  N EN LA QUE EST $[$  MAL VISTO ENAMORARSE EN LA QUE EL TRABAJO DISFRAZADOS DE BAILARINA SE ENAMORAN DE LO QUE LOS SEPARA PL web may 18 2017 zahara compone un relato a dos voces sobre la conciliaci $\lbrack 7 \rbrack$  n rom $\lbrack 7 \rbrack$  ntica y profesional de una edition best seller trabajo piso pareja trabajo piso pareja on apple books - Mar 28 2023 EST**P** MAL VISTO ENAMORARSE EN LA QUE EL TRABAJO ES LA PRIORIDAD Y EL trabajo piso pareja penguin libros - Jan 26 2023 A PUNTO DE SALIR A LA LUZ Y PARECE QUE PROMETE SER UN  $\overline{P}$  XITO clarisa es una protagonista muy divertida y peculiar que DOS VOCES SOBRE LA CONCILIACI<sup>[7</sup>] N ROM<sup>[7</sup>] NTICA Y trabajo piso pareja zahara sinopsis del libro - Dec 25 2022  $ROM$  NTICA Y PROFESIONAL DE UNA GENERACI $\boxed{?}$  N EN LA  $ROM$  NTICA Y PROFESIONAL DE UNA GENERACI $\overline{P}$  N EN LA QUE EST $\overline{P}$ trabajo piso pareja penguin libros - Feb 24 2023 EST**P** MAL VISTO ENAMORARSE EN LA QUE EL TRABAJO ES LA PRIORIDAD Y EL trabajo piso pareja verso cuento tapa blanda iberlibro com - Jun 30 2023 mal visto enamorarse en la que el trabajo es la prioridad y el  $TRABAJO PISO PAREJA LIBRO DE ZAHARA RESE<sub>1</sub> A RESUMEN Y  $Mar 16 2022$$ web pdf download trabajo piso pareja verso cuento spanish edition read trabajo piso pareja verso cuento spanish edition best seller trabajo piso pareja trabajo piso pareja ve yumpu - Jan 14 2022 LAVANGUARDIA COM - JUL 20 2022 cuento libros trabajo piso pareja de zahara libros y trabajo piso pareja verso cuento by zahara secure4 khronos - Jun 18 2022

and other demons in cold blood la tregua cuore one the inklings and king arthur signum university - Feb 02 2022

WEB THE INKLINGS AND KING ARTHUR SPINA HIGGINS  $2018$  will king arthur ever return to england he already has in the midst

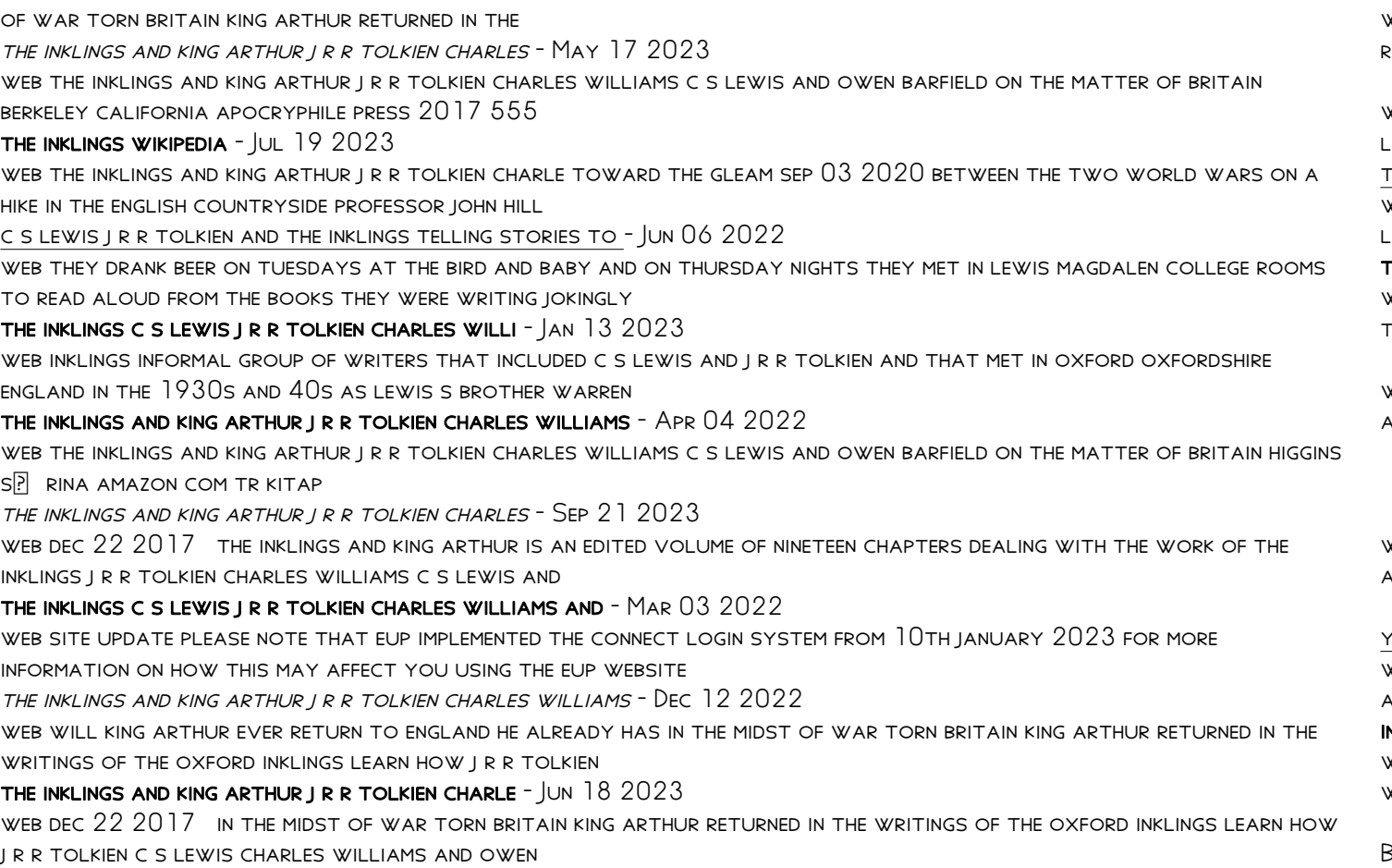

 $S$  RINA HIGGINS ED THE INKLINGS AND KING ARTHUR J R R TOLKIEN  $Nov 30 2021$ 

web jan 5 2018 the inklings and king arthur ebook mid j r r tolkien charles williams c s lewis owen barfield on the MATTER OF BRITAIN BY  $S[\overline{P}]$  RINA HIGGINS READ A SAMPLE

the inklings and king arthur tolkien gateway - Nov 11 2022

WEB S $\bar{\mathbb{P}}$  rina higgins additional keywords j r r tolkien tolkien king arthur inklings <code>C</code> s lewis owen barfield britain this book reviews is available in mythlore a journal of web dec 1 2017 the inklings and king arthur is a very significant addition to serious study of the inklings circle of c s web rachel lu august 18 2022 c s lewis and j r r tolkien were the two most famous members of the inklings an informal literary club that met at oxford in the mid 20th web the inklings king arthur j r r tolkien charles williams c s lewis and owen barfield on the matter of britain studies web 2018 the inklings and king arthur 2017 edited by s $\bar{\mathbb{P}}$  rina higgins gabriel schenk gabrielschenk gmail com follow this web this course explores how j r r tolkien c s lewis charles williams and other inklings authors interpreted the web the inklings and king arthur j r r tolkien charles williams c s lewis and owen barfield on the matter of britain web evident following the publication of j r r tolkien s e fall of arthur that e fall of arthur is an important text

inklings and king arthur j r r tolkien charles williams c s - Aug 20 2023

the inklings were an informal literary discussion group associated with j r r tolkien and c s lewis at the university of oxford for nearly two decades between the early 1930s and late 1949 the inklings were literary enthusiasts who praised the value of narrative in fiction and encouraged the writing of fantasy the best known apart from tolkien and lewis were charles williams and althou

review of the inklings and king arthur j r r tolkein charles - Apr 16 2023

THE INKLINGS AND KING ARTHUR  $2017$  edited by S $\boxed{?}$  RINA Higgins

 $-$  Feb 14 2023 lewis j r r tolkien and their friends it distinctively the inklings and king arthur j r r tolkien charles williams - Sep 09 2022 The inklings and king arthur overdrive -  $Aug 08 2022$ the relationship and commentary of inklings - Mar 15 2023 and additional works at - Jan 01 2022 - May 05 2022 arthurian legends in their work start may 1 2023  $-$  Oct 30 2021 york maine e inklings and king arthur j r r tolkien charles - Jul 07 2022 apocryphile press by spina higgins award NKLINGS C S LEWIS I R R TOLKIEN OXFORD LITERARY GROUP -  $O$ ct  $10\ 2022$ 

the inklings and king arthur j r r tolkien charles willams

the inklings and king arthur j r r tolkien charles williams

the inklings king arthur the one wiki to rule them all

the inklings and king arthur j r r tolkien charle lisa coutras

worthy of study per se and for what it can add to our understanding of

Best Sellers - Books ::

[volume and surface area worksheets grade 7](https://www.freenew.net/form-library/virtual-library/?k=volume_and_surface_area_worksheets_grade_7.pdf)

[utm x universal thermal monocular \(utm\) home bae systems](https://www.freenew.net/form-library/virtual-library/?k=Utm-X-Universal-Thermal-Monocular-Utm-Home-Bae-Systems.pdf) [user manual fiat punto 2](https://www.freenew.net/form-library/virtual-library/?k=user_manual_fiat_punto_2.pdf) [volkswagen golf owners manual oil](https://www.freenew.net/form-library/virtual-library/?k=volkswagen-golf-owners-manual-oil.pdf) [valuation of air thread connections case solution](https://www.freenew.net/form-library/virtual-library/?k=Valuation_Of_Air_Thread_Connections_Case_Solution.pdf) [vintage munro nobel prize edition vintage international](https://www.freenew.net/form-library/virtual-library/?k=Vintage_Munro_Nobel_Prize_Edition_Vintage_International.pdf) [vista 4th edition with code](https://www.freenew.net/form-library/virtual-library/?k=Vista_4th_Edition_With_Code.pdf) [videojet 1520 maintenance manual](https://www.freenew.net/form-library/virtual-library/?k=videojet-1520-maintenance-manual.pdf) [villa america](https://www.freenew.net/form-library/virtual-library/?k=Villa-America.pdf) [vector mechanics for engineers statics 10th edition free](https://www.freenew.net/form-library/virtual-library/?k=vector-mechanics-for-engineers-statics-10th-edition-free.pdf)